## **Block 1 - From questionnaire to data file**

## **1.2.1 Transfer sheet for data from your questionnaire(s)**

(For up to 10 questionnaires)

Print up and use **sideways**. Mark up your questionnaires, then copy the coded data to the blank table below.

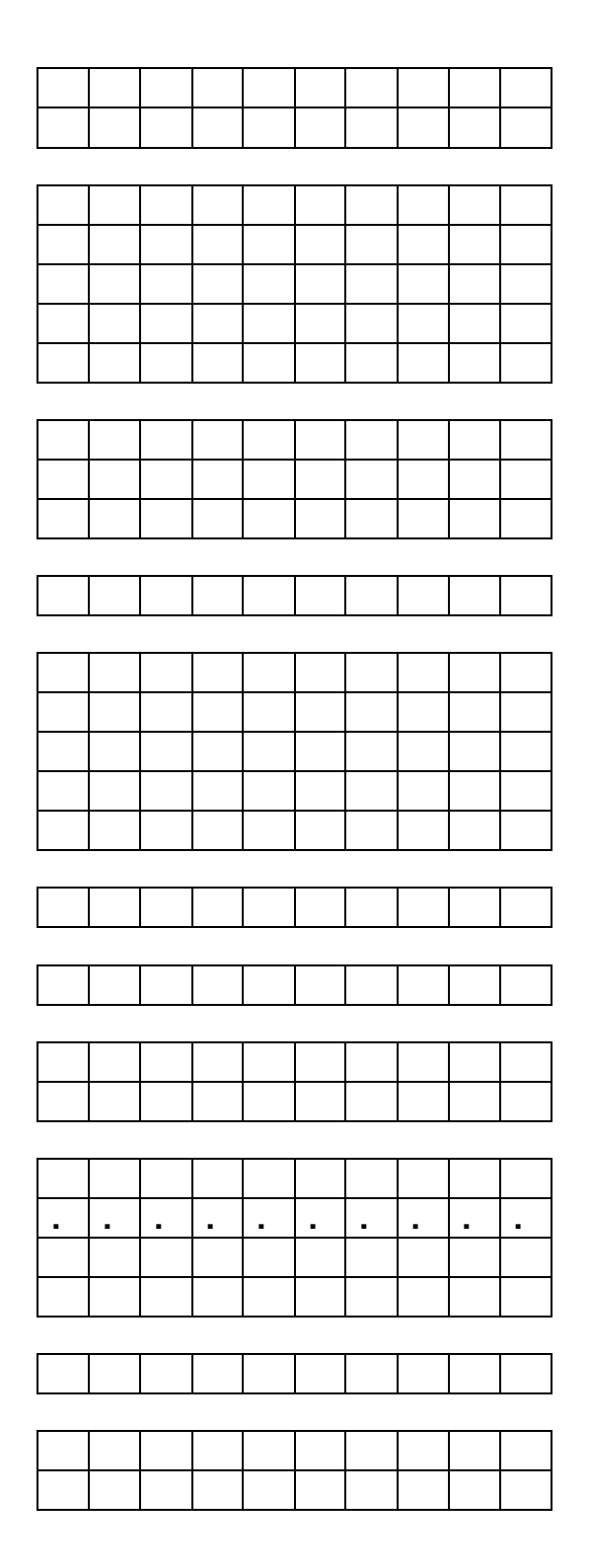

**01- -02 Serial number 03 (Blank)**

- **04 Welfare State**
- **05 Countryside**
- **06 Defence etc**
- **07 Politics**
- **08 Industry and Employment**
- **09 (Blank)**
- **10 Nuclear accident**
- **11 No personal safety**
- **12 Nuclear bomb dropped**
- **13 (Blank)**
- **14 National Health**
- **15 (Blank)**
- **16 Typing**
- **17 Wordprocessing**
- **18 Social Statistics**
- **19 Survey analysis**
- **20 Other**
- **21 (Blank)**
- **22 Sex**
- **23 (Blank)**
- **24 Travel mode**
- **25 (Blank)**
- **26- Age last birthday -27**
- **28 (Blank)**
- **29- Height in metres**
- -**30 (decimal point) -31**
- **-32**
- **33 (Blank)**
- **34 Feet**
- **35 (Blank)**
- **36- Inches**
	- **-37**